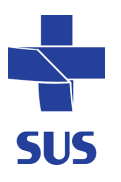

SUPERINTENDÊNCIA DE ATENÇÃO A SAÚDE GERÊNCIA TÉCNICA DE ASSISTÊNCIA FARMACÊUTICA COMPONENTE ESPECIALIZADO DE ASSISTÊNCIA FARMACÊUTICA

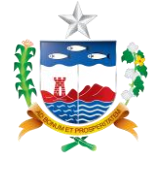

### GUIA DE ORIENTAÇÃO AO USUÁRIO - DOENÇA DE PAGET

**PCDT / CID 10:** M 88.0 / M 88.8

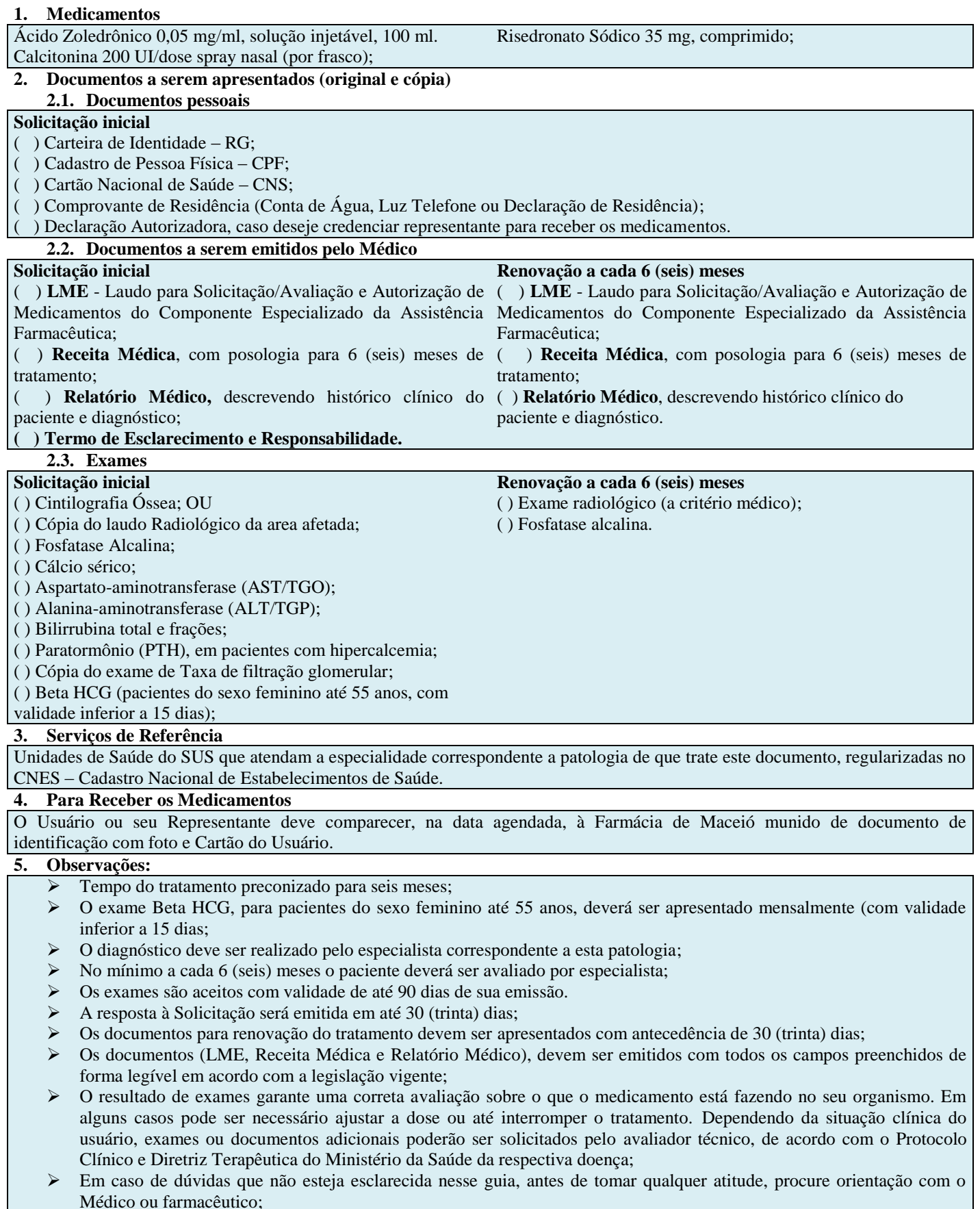

- Regras estabelecidas pelas Portarias GM/MS nº. 1554, de 07/2013 e SAS/MS nº. 2, de 17 de Janeiro de 2020, que aprova o Protocolo Clínico e Diretrizes Terapêuticas para Doença de Paget;
- O CEAF não abre para atendimento ao público no ultimo dia útil do mês, fechado para balanço.

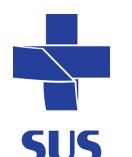

#### SUPERINTENDÊNCIA DE ATENÇÃO A SAÚDE GERÊNCIA TÉCNICA DE ASSISTÊNCIA FARMACÊUTICA COMPONENTE ESPECIALIZADO DE ASSISTÊNCIA FARMACÊUTICA

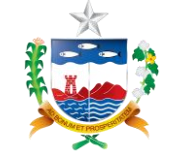

**HORÁRIOS DE FUNCIONAMENTO**<br>07:30 h às 16:30 h<br> $3315-6109$  e 3315-6110 https://www.saude.al.gov.br/compon https://www.saude.al.gov.br/component e-especializado-da-assistenciafarmaceutica/" (fechado no último dia útil do mês) (todas as letras devem ser minúsculas)

Segunda à sexta

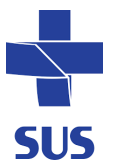

### SUPERINTENDÊNCIA DE ATENÇÃO A SAÚDE GERÊNCIA TÉCNICA DE ASSISTÊNCIA FARMACÊUTICA COMPONENTE ESPECIALIZADO DE ASSISTÊNCIA FARMACÊUTICA

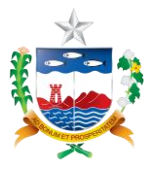

#### **TERMO DE ESCLARECIMENTO E RESPONSABILIDADE RISEDRONATO, CALCITONINA E ÁCIDO ZOLEDRÔNICO.**

Eu, \_\_\_\_\_\_\_\_\_\_\_\_\_\_\_\_\_\_\_\_\_\_\_\_\_\_\_\_\_\_\_\_\_\_\_\_\_\_\_\_\_\_\_\_\_\_\_\_\_\_(nome do (a) paciente), declaro ter sido informado(a) claramente sobre os benefícios, riscos, contraindicações e principais efeitos adversos relacionados ao uso de

**risedronato, ácido zoledrônico e calcitonina,** indicados para o tratamento da **Doença de Paget – Osteíte Deformante.** Os termos médicos foram explicados e todas as minhas dúvidas foram resolvidas pelo (a) médico (a)

(nome do (a) médico (a) que prescreve).

Assim, declaro que fui claramente informado(a) de que o medicamento que passo a receber pode trazer as seguintes melhoras:

\_\_\_\_\_\_\_\_\_\_\_\_\_\_\_\_\_\_\_\_\_\_\_\_\_\_\_\_\_\_\_\_\_\_\_\_\_\_\_\_\_\_\_\_\_\_\_\_\_\_\_\_\_\_\_\_\_\_\_\_\_\_\_\_\_\_\_\_\_\_\_\_\_\_\_\_\_\_\_\_\_\_\_\_\_\_\_\_\_\_\_\_\_\_\_\_\_\_

melhora dos sintomas;

prevenção de complicações.

Fui também claramente informado(a) a respeito das seguintes contraindicações, potenciais efeitos adversos e riscos do uso destes medicamentos:

- não se sabe ao certo os riscos do uso dos medicamentos na gravidez; portanto, caso engravide, devo avisar imediatamente o médico;
- efeitos adversos mais comuns do risedronato: dores abdominais, náusea, diarreia, gases, dor no estômago, depressão, tonturas, insônia, ansiedade, dores nos músculos, cãibras, formigamentos, aumento da pressão arterial, dor no peito, falta de ar, vermelhidão e coceira na pele, infecções em geral;
- efeitos adversos mais comuns do ácido zoledrônico: febre, dor de cabeça, tontura, dor de estômago, vômito, diarreia, dor muscular, dor nas juntas, dor nos ossos, dor nas costas, dor nas mãos ou pés, sintomas de gripe (como febre, dor de garganta, cansaço, calafrios, dor muscular e nas juntas), calafrios, cansaço, fraqueza, dor, indisposição, sintomas devido ao baixo nível de cálcio no sangue, como espasmos musculares, dormência ou sensação de formigamento, especialmente na área ao redor da boca, falta de ar.
- efeitos adversos mais comuns da calcitonina: náusea, diarreia, prisão de ventre, gases, dor no estômago, perda de apetite, calorões, aumento da pressão arterial, dor no peito, falta de ar, chiado no peito, tonturas, aumento do volume de urina, infecções, dores em geral, sangramento e irritação nasal, formação de crostas no nariz (quando administrado por essa via), espirros, reações no local de aplicação do medicamento (quando administrado pela via subcutânea), reações alérgicas, vermelhidão na pele, fraqueza;
- efeitos adversos mais comuns do carbonato de cálcio + colecalciferol: distensões abdominais e flatulência (gases). Uso prolongado de cálcio em pacientes idosos pode provocar constipação intestinal. Excessivas quantidades de sais de cálcio podem causar hipercalcemia; os sintomas de hipervitaminose D podem incluir hipercalcemia, perda de apetite, debilidade, diarreia, poliúria, náusea, vômitos e depósitos de cálcio nos tecidos moles e, em casos graves, arritmia cardíaca e coma;
- medicamentos estão contraindicados em casos de hipersensibilidade (alergia) aos fármacos;
- risco da ocorrência de efeitos adversos aumenta com a superdosagem

Estou ciente de que este medicamento somente pode ser utilizado por mim, comprometendo-me a devolvê-lo caso não queira ou não possa utilizá-lo ou se o tratamento for interrompido. Sei também que continuarei a ser atendido (a), inclusive se desistir de usar o medicamento.

Autorizo o Ministério da Saúde e as Secretarias de Saúde a fazer em uso de informações relativas ao meu tratamento, desde que assegurado o anonimato.

( ) sim ( ) não

O meu tratamento constará do (s)seguinte (s) medicamento(s):

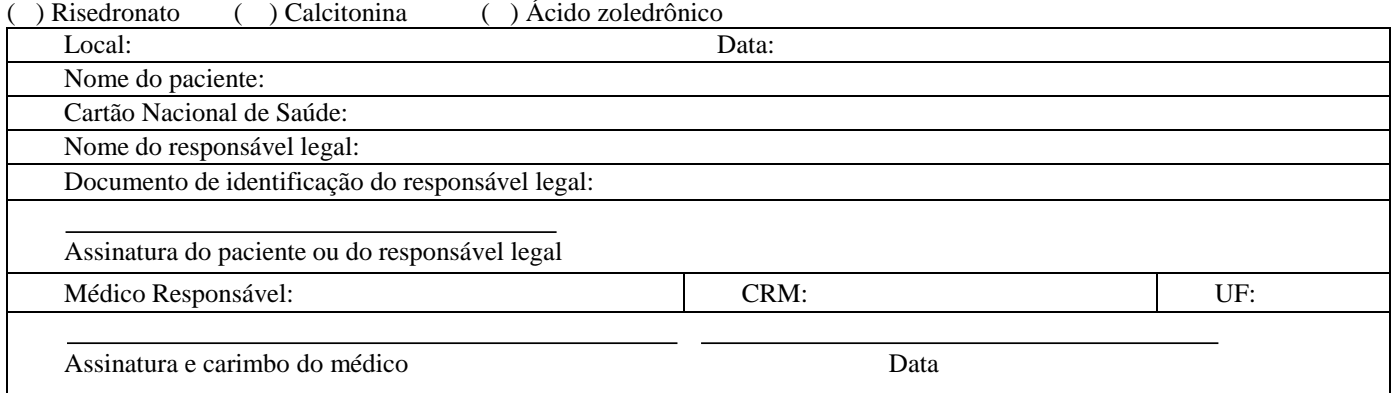

Observação: Este termo é obrigatório ao se solicitar o fornecimento de medicamento do Componente Especializado da Assistência Farmacêutica e deverá serpreenchido em duas vias, ficando uma arquivada na farmácia e a outra entregue ao usuário ou seu responsável legal.

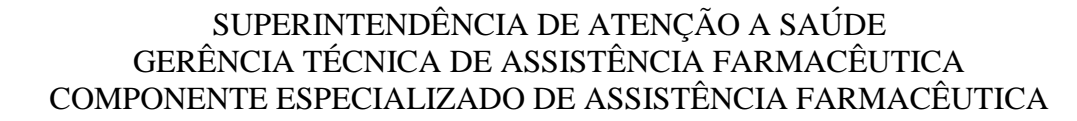

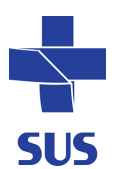

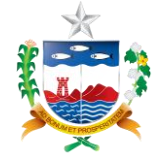

## **RELATÓRIO MÉDICO PADRONIZADO Protocolo Clínico e Diretrizes Terapêuticas – Doença de Paget**

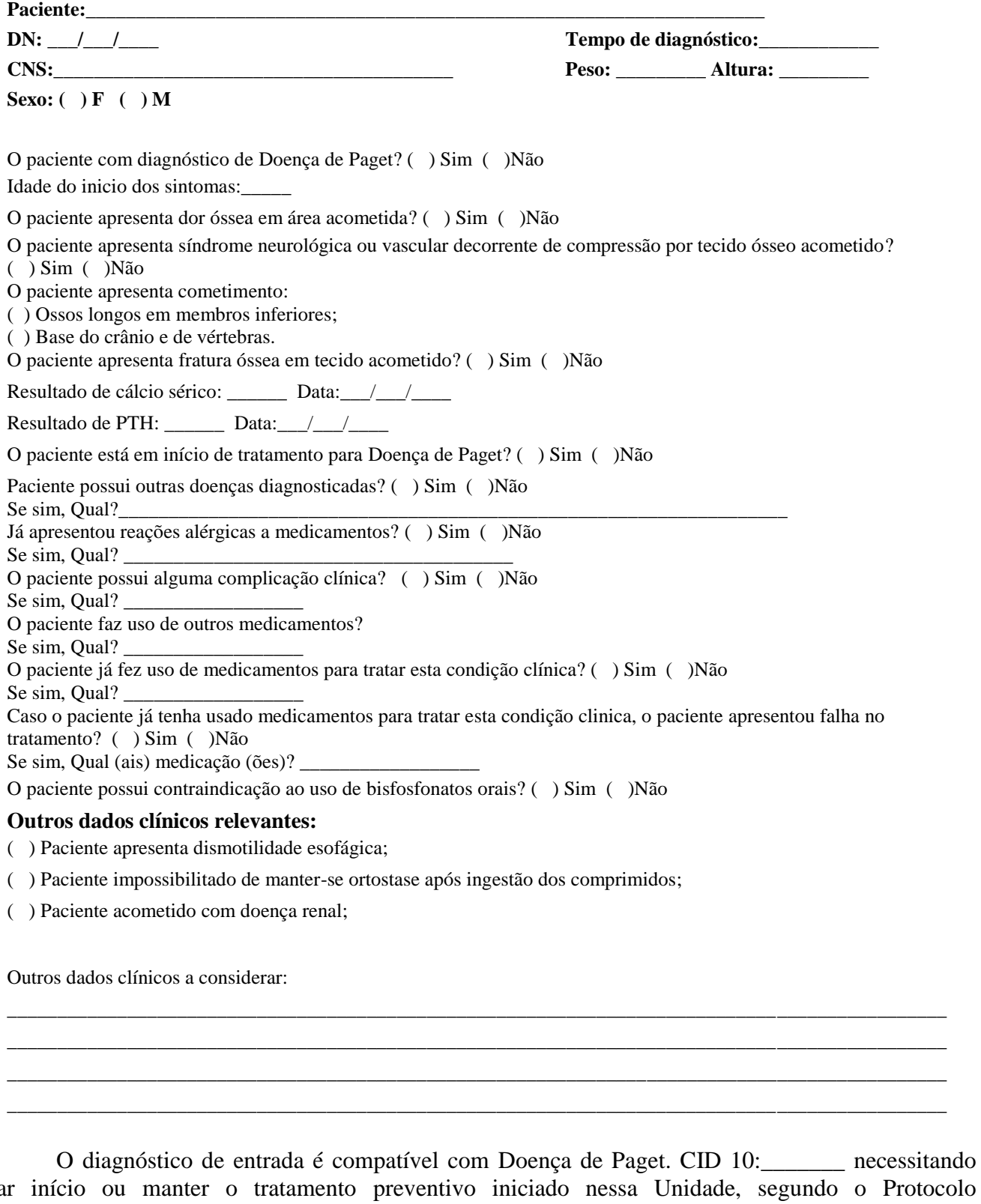

dar início ou manter o tratamento preventivo iniciado nessa Unidade, segundo o Protocolo Padronizado de Doença de Paget, necessitando fazer uso de \_\_\_\_\_\_\_\_\_\_\_\_\_\_\_\_\_\_\_\_\_\_\_\_\_\_\_\_\_\_\_\_\_\_\_ (Frequência ao dia (s) ou na semana (s)).

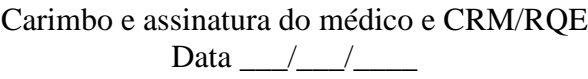

\_\_\_\_\_\_\_\_\_\_\_\_\_\_\_\_\_\_\_\_\_\_\_\_\_\_\_\_\_\_\_\_

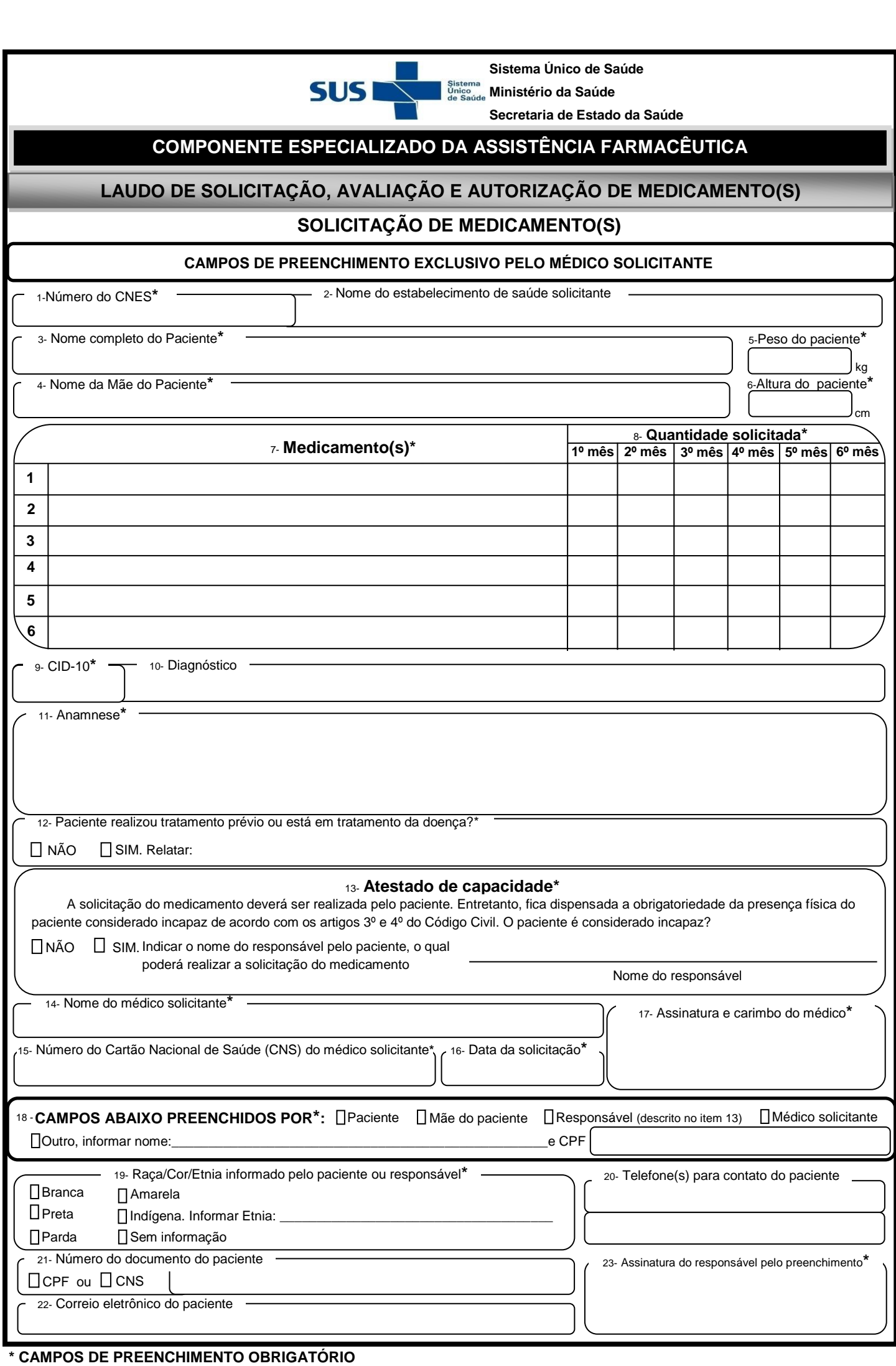

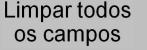

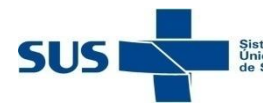

**Sistema Único de Saúde**

Sistema<br>**Ministério da Saúde** 

**Secretaria de Estado da Saúde**

# Pelo presente instrumento particular de \_\_\_\_\_\_\_\_\_\_\_\_\_\_\_\_\_\_\_\_\_\_\_\_\_\_\_\_\_\_\_\_\_\_\_\_\_\_\_\_\_\_\_\_\_\_\_\_\_\_, **COMPONENTE ESPECIALIZADO DA ASSISTÊNCIA FARMACÊUTICA DECLARAÇÃO AUTORIZADORA** *Nome do paciente*

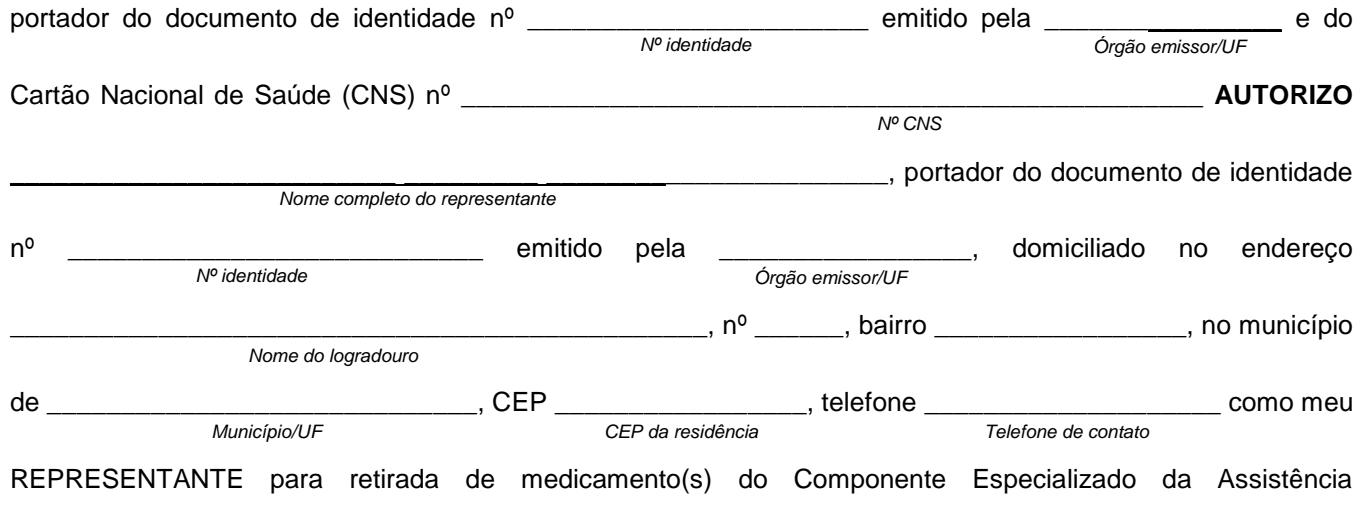

#### Farmacêutica.

Grau de parentesco entre o representante e o paciente: \_\_\_\_\_\_\_\_\_\_\_\_\_\_\_\_\_\_\_\_\_\_\_\_\_

Motivo da necessidade de representante:

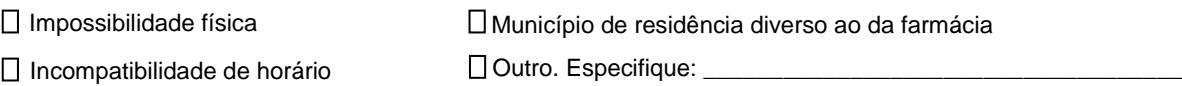

 Declaro serem verdadeiras as informações acima descritas e manifesto ciência de que a falsidade de informações configura falsificação de documento público, capitulada no artigo 297 do Código Penal Brasileiro, sendo passível de punição na forma da Lei.

Data:  $/$  /

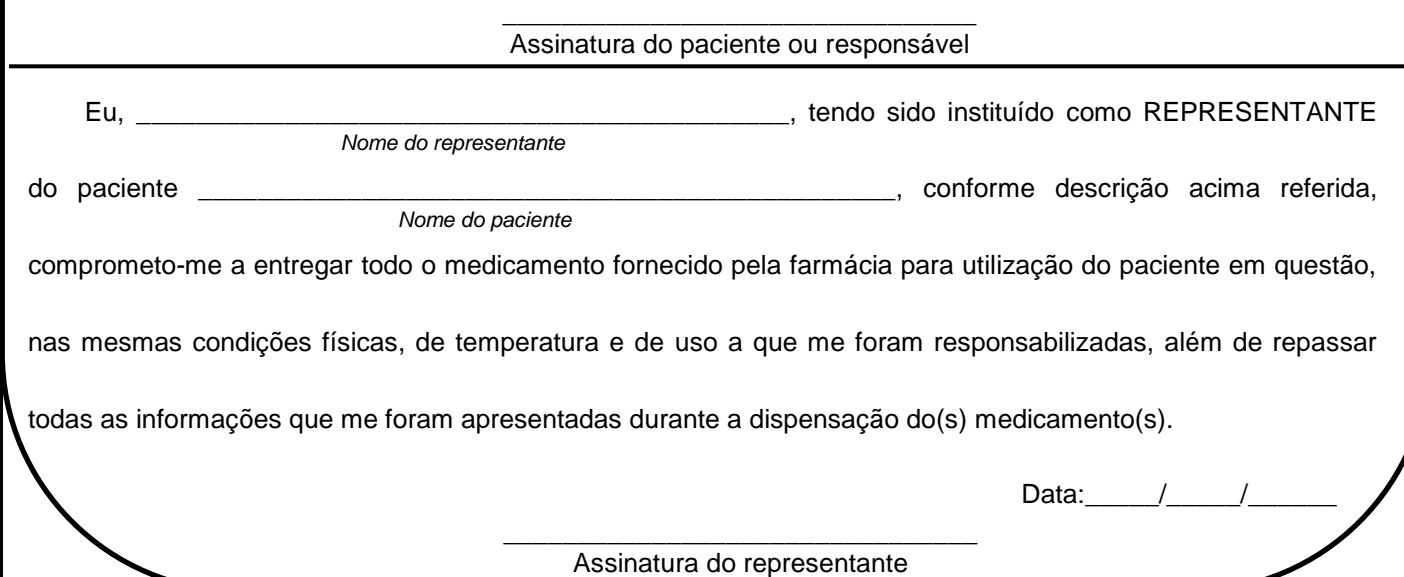

\* Para cadastro do representante, deverá ser apresentada a cópia do documento de identidade do representante.